### Desarrollo de aplicaciones distribuidas con .NET: Programación distribuida con .NET

Grupo ARCOS

Desarrollo de Aplicaciones Distribuidas Ingeniería Informática Universidad Carlos III de Madrid

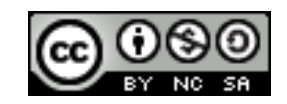

### Contenidos

- 1. Introducción a la programación en .NET
- 2. .NET remoting
- 3. Cola de mensajes

### Contenidos

- 1. Introducción a la programación en .NET
- 2. .NET remoting
- 3. Cola de mensajes

ь

## Programación en .NET

- .NET ofrece un conjunto de clases comunes a todos los lenguajes
- Representación consistente
- Todos los objetos .NET derivan de la clase **Object**

## Programación en .NET

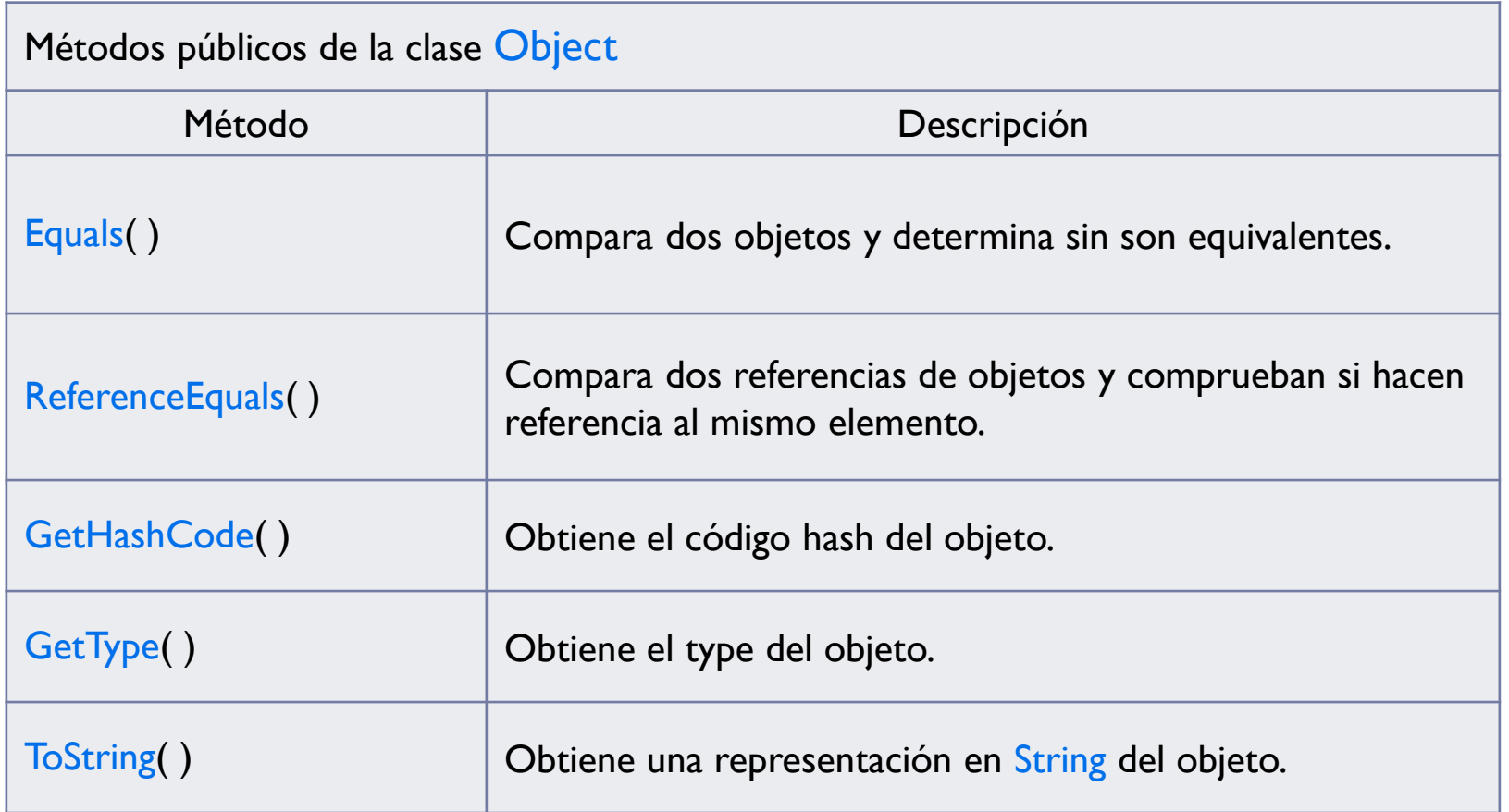

 $\blacktriangleright$ 

## Ejemplo en C#: ej1.cs

```
using System;
namespace Cpm
{
  class CPModel
  {
    public static void Main( ) 
    {
      CPModel c = new CPModel();
      // Test for self equivalence
      Console.WriteLine("Equivalence:\t" + c.Equals(c));
      // Get the hash code from this object
      Console.WriteLine("Object hash:\t" + c.GetHashCode());
      // Use the type to obtain method information
      Console.WriteLine("Object method:\t"+ c.GetType().GetMethods()[1]);
      // Convert the object to a string
      Console.WriteLine("Object dump:\t" + c.ToString());
    }
  }
}
```
### Compilación y ejecución MS Windows XP/Vista/7 con .Net Framework 3.5

### Compilación:

C:\temp> csc ej1.cs

Ejecución:

C:\Temp> ej1 Equivalence: True Object hash: 58225482 Object method: System.String ToString() Object dump: Cpm.CPModel

# Programación en .NET

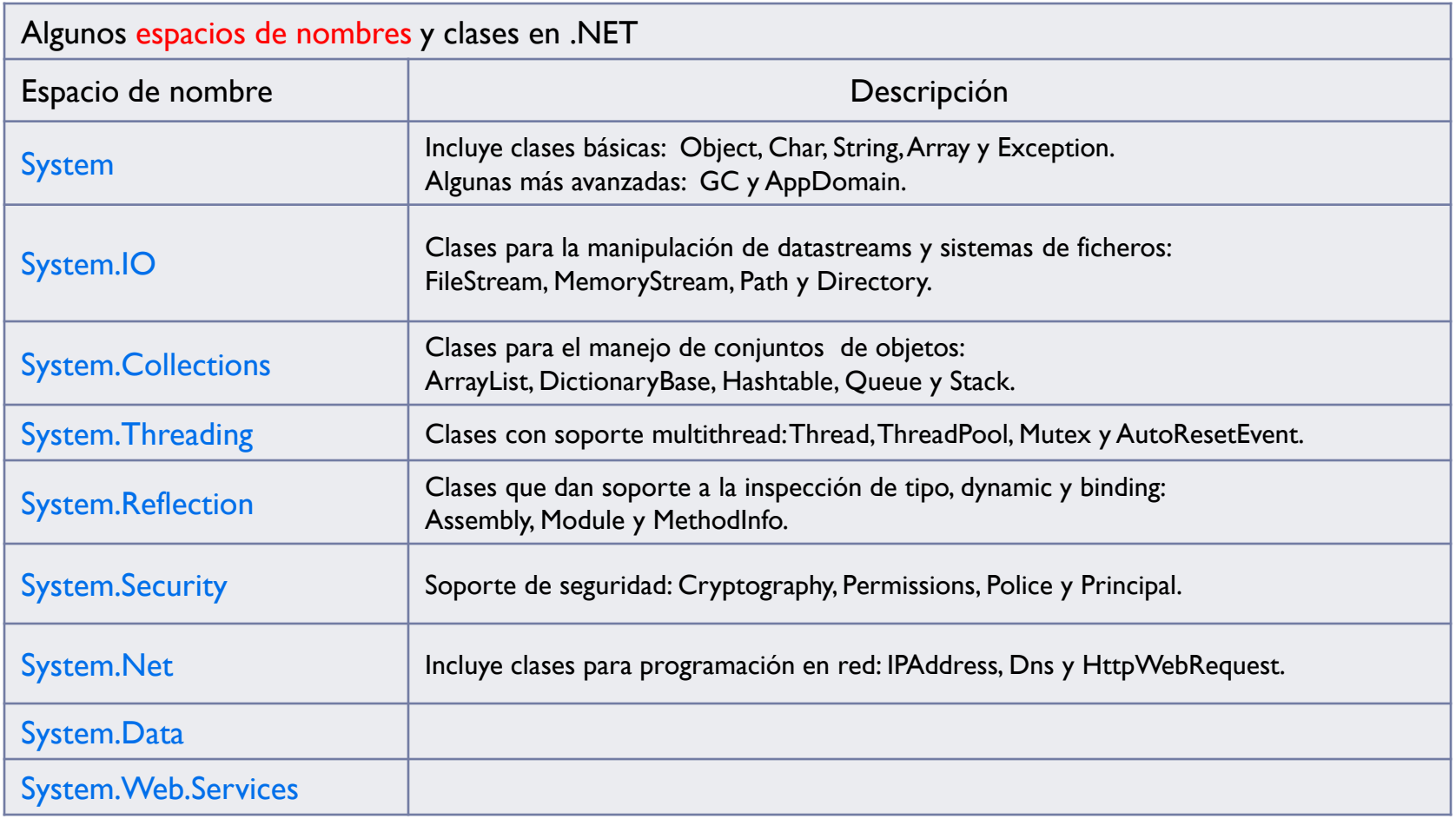

b.

## Programación en .NET

Todos los lenguajes .NET deben soportar:

- **Espacio de nombres.**
- Interfaces.
- Encapsulación.
- $\blacktriangleright$  Herencia.
- **Polimorfismos.**
- **Manejo de excepciones.**

# *Common Type System* (CTS) [1/2]

- Define las reglas que han de seguir las definiciones de tipos para que el CLR las acepte.
- Alguna de las principales reglas son:
	- $\triangleright$  Cada tipo de dato puede constar de cero o más miembros. Cada uno de estos miembros puede ser un campo, un método, una propiedad o un evento.
	- No puede haber herencia múltiple, y todo tipo de dato ha de heredar directa o indirectamente de System.Object.
	- **Tipos por valor, por referencia,** *boxing* **y** *unboxing*
	- $\blacktriangleright$  Etc..

# *Common Type System* (CTS) [2/2]

- ▶ Categoría de tipos:
	- $\triangleright$  Tipos por valor:
		- Contiene directamente el dato (con memoria para él)
	- Tipo por referencia:
		- Almacenan una referencia a la dirección en memoria del valor (~puntero)
- ▶ Conversiones entre categoría de tipos:
	- *Boxing*:
		- Conversión de un tipo por valor a un tipo por referencia

```
Int32 x = 10; 
object o = x ; // Implicit boxing
```
- *Unboxing* :
	- Conversión de un tipo por referencia a un tipo por valor

```
Int32 x = 15; 
object o = x; // Implicit Boxing
x = (int)o; // Explicit Unboxing
```
# *Common Language Specification* (CLS)

- Define las reglas que un lenguaje gestionado ha de cumplir para ser accedido desde otro lenguaje gestionado.
- Alguna de las principales reglas son:
	- Los tipos de datos básicos admitidos son: bool, char, byte, short, int, long, float, double, string y object
	- En un mismo ámbito no se pueden definir varios identificadores cuyos nombres sólo difieran en la capitalización usada.
	- **Las excepciones han de derivar de System. Exception,** los delegados de System.Delegate, las enumeraciones de System.Enum, y los tipos por valor que no sean enumeraciones de System.ValueType.
	- Etc.

# Ejemplo de uso de varios lenguajes

#### Diseño informal del ejemplo:

- **Creación del espacio de nombres Lang** que encapsula interface ISteering
- **Clase Vehicle: clase abstracta que implementa Steering**
- Clase Car: derivada de Vehicle
- Clase Plane: derivada deVehicle

#### Objetivos del ejemplo:

- **Mostrar herencia entre objetos**
- Manejo de excepciones

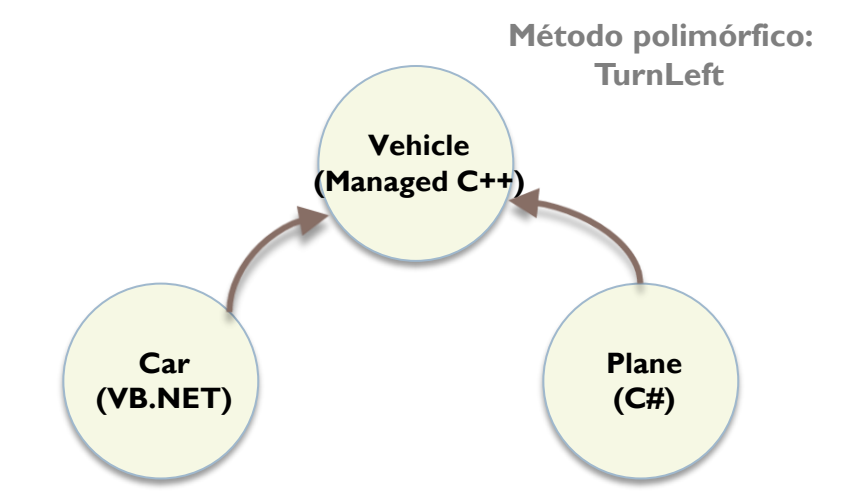

# Ejemplo: vehicle.cpp

```
#using <mscorlib.dll>
using namespace System;
namespace Lang
{
      __interface ISteering
   {
     voidTurnLeft( );
     voidTurnRight( );
  };
   classVehicle : public ISteering
   {
     public:
       void TurnLeft() { Console::WriteLine("Vehicle turns left."); }
       void TurnRight() { Console:: WriteLine("Vehicle turns right."); }
       virtual void ApplyBrakes() = 0;
   };
}
```
### Compilación

Compilación:

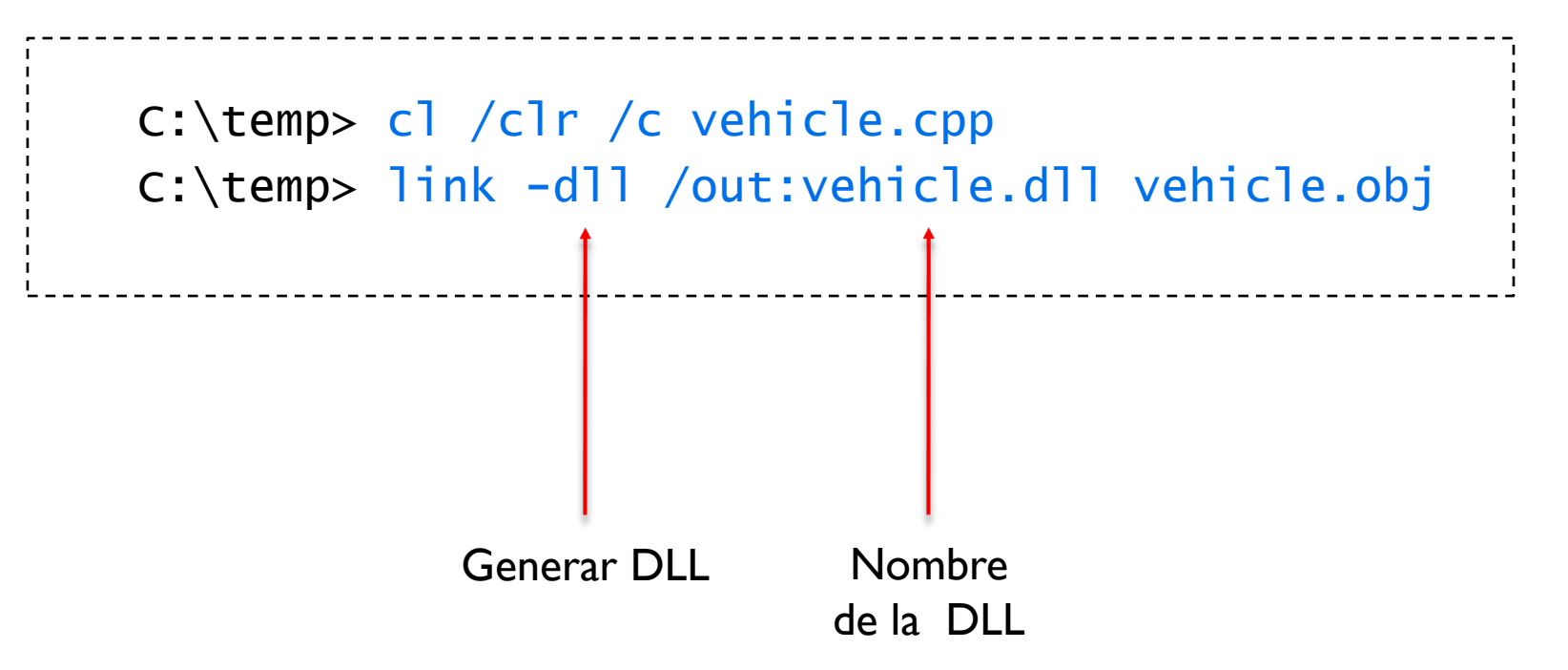

# Ejemplo: car.vb

Imports System

Public Class Car Inherits Vehicle

```
Overrides Public Sub TurnLeft()
   Console.WriteLine("Car turns left <-")
End Sub
```

```
Overrides Public Sub TurnRight()
   Console.WriteLine("Car turns right ->")
End Sub
```

```
Overrides Public Sub ApplyBrakes()
   Console.WriteLine("Car trying to stop...")
   throw new Exception("Brake failure! :<") 
End Sub
```
End Class

### Compilación

### Compilación:

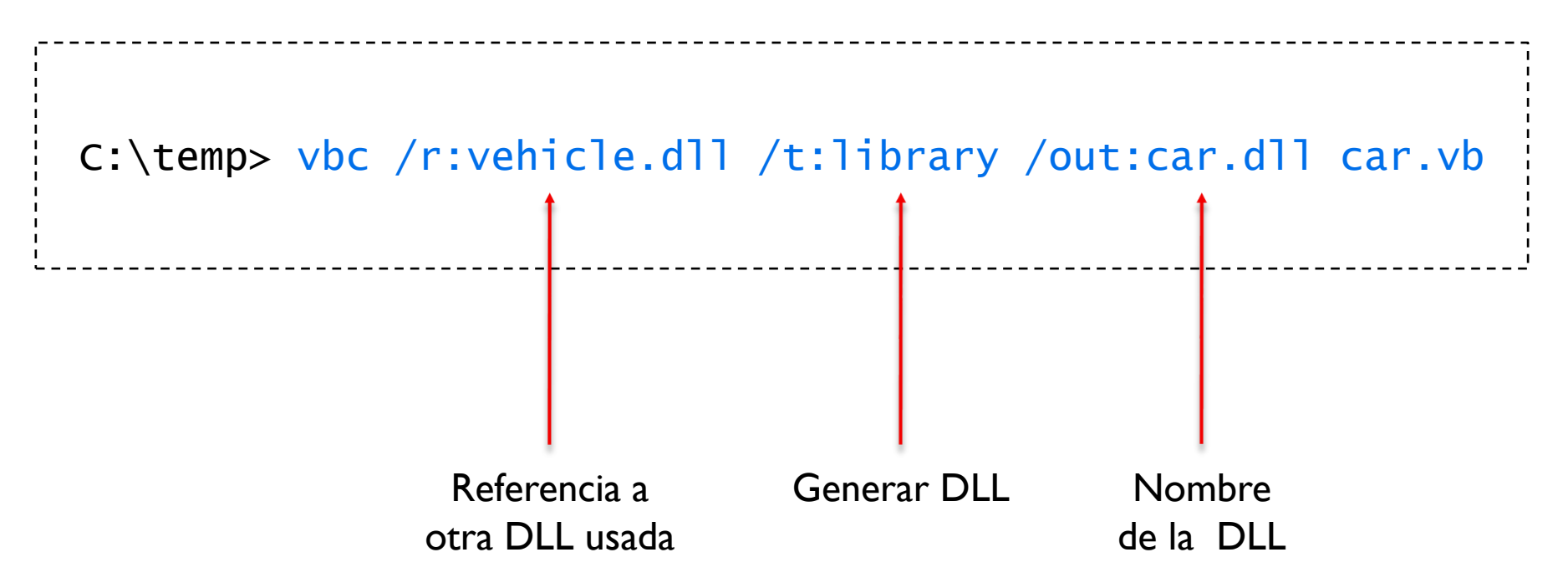

## Ejemplo: plane.cs

```
using System;
public class Plane : Vehicle
{
   override public void TurnLeft()
    {
       Console.WriteLine("Plane turns left <-") ;
    }
   override public void TurnRight()
    {
       Console.WriteLine("Plane turns right ->") ;
    }
   override public void ApplyBrakes()
   \mathcal{L}Console.WriteLine("Air brakes being used...") ;
    }
}
```
### Compilación

### Compilación:

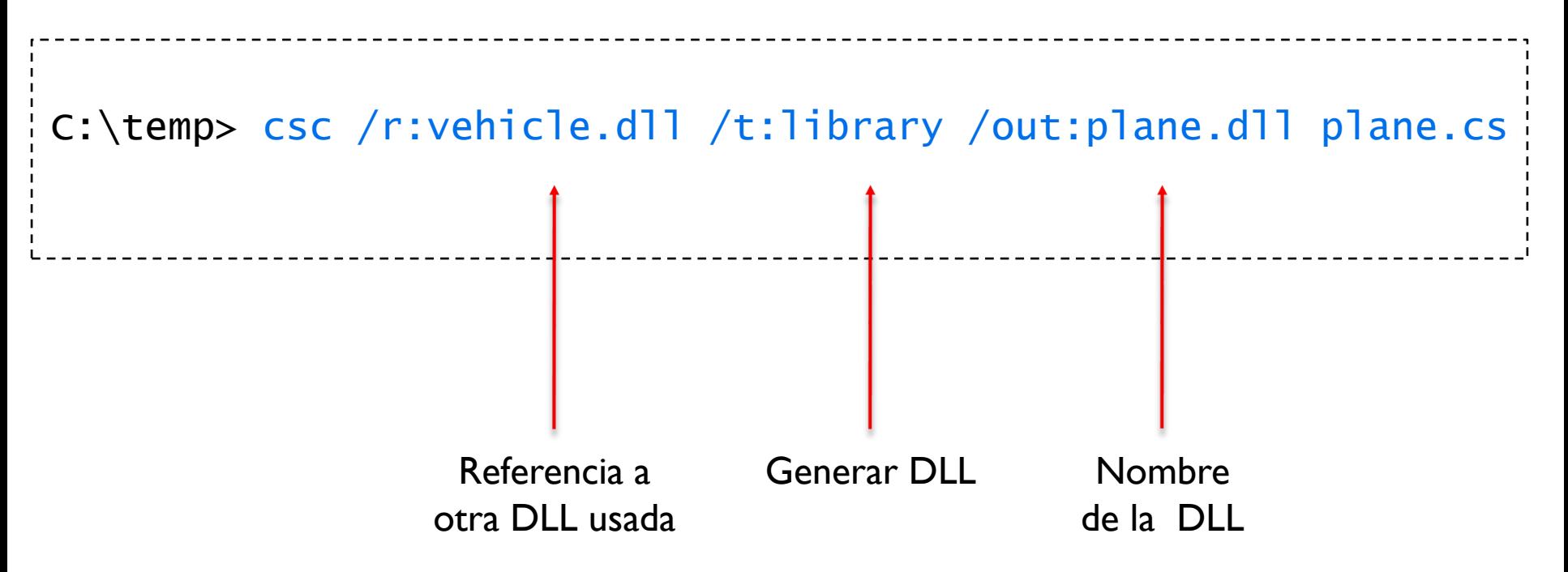

# Ejemplo: drive.jsl

```
class TestDrive
{
   public static void main ()
   {
      Vehicle v = null;
      try
       {
         Plane p = new Plane();
         v = p;
         v.TurnLeft();
         v.ApplyBrakes();
         Car c = new Car();
         v = c;
         v.TurnLeft() ;
         v.ApplyBrakes(); // Excepción
       }
      catch (System.Exception e)
       {
         System.Console.WriteLine(e.ToString());
       }
   }
}
```
### Compilación

### Compilación:

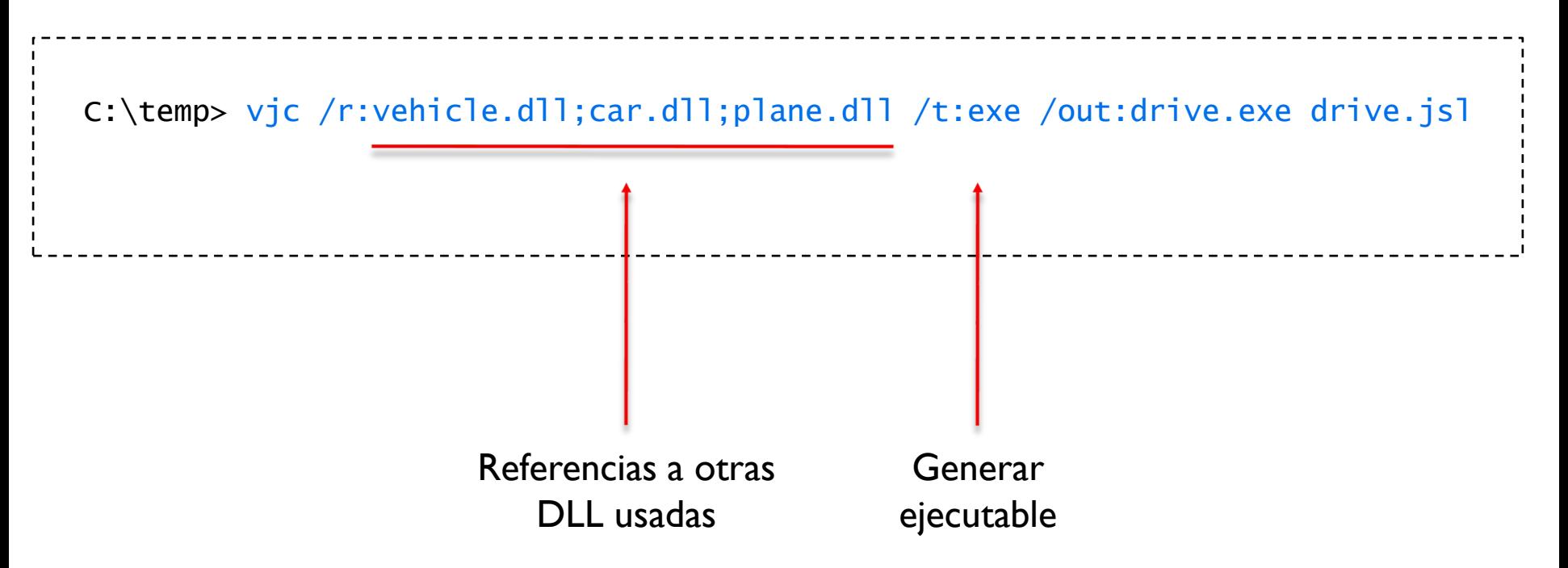

### Contenidos

- 1. Introducción a la programación en .NET
- 2. .NET remoting
- 3. Cola de mensajes

# .NET *remoting*

### .NET *remoting* es definido como:

- "…Microsoft .NET *Remoting* ofrece un *framework* rico y extensible para objetos residentes en diferentes dominios de aplicación (*AppDomains*), en diferentes procesos, e incluso en diferentes máquinas para comunicarse unos con otros sin problemas.
- "… .NET *Remoting* ofrece un modelo de programación y entorno de ejecución potente pero simple para hacer estas interacciones de forma transparente…"

# Ejemplo 1: TCP *channel* en .NET

▶ Invocación de HelloMethod() de HelloServer, ofrecido por Sample, desde Client a través de un canal TCP

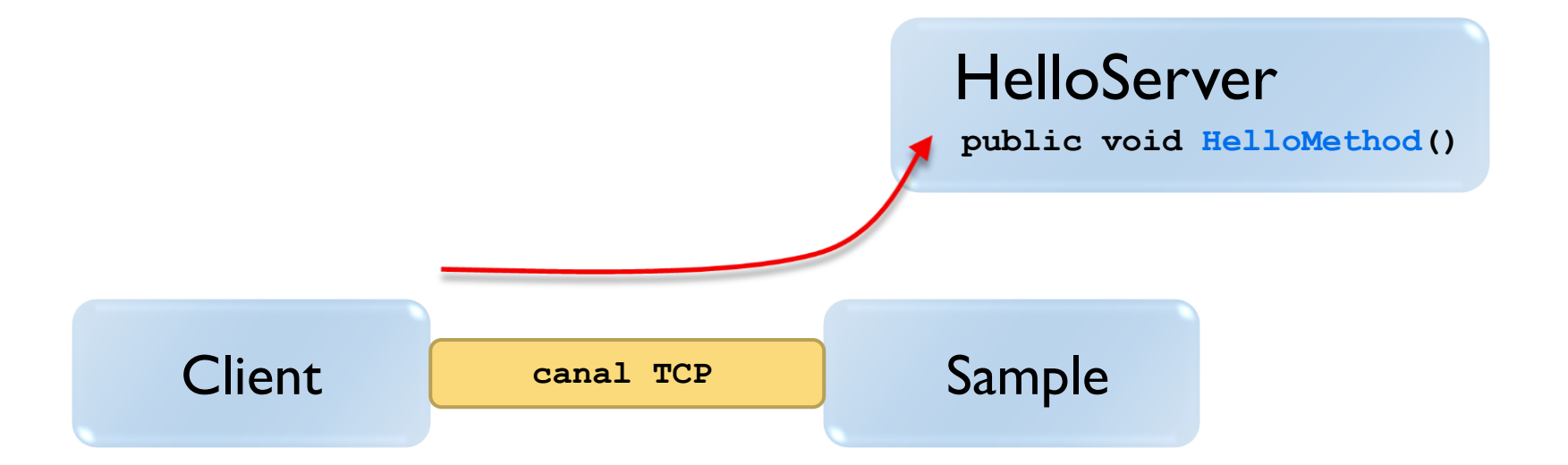

### object.cs

```
using System;
using System.Runtime.Remoting;
using System.Runtime.Remoting.Channels;
using System.Runtime.Remoting.Channels.Tcp;
namespace RemotingSamples
{
 public class HelloServer : MarshalByRefObject
  {
   public HelloServer () {
      Console.WriteLine("HelloServer activated");
    }
    public String HelloMethod (String name) {
      Console.WriteLine("Hello.HelloMethod : {0}", name);
      return "Hi there " + name;
    }
  }
}
```
#### server.cs

```
using System;
using System.Runtime.Remoting;
using System.Runtime.Remoting.Channels;
using System.Runtime.Remoting.Channels.Tcp;
namespace RemotingSamples {
  public class Sample {
    public static int Main (string [] args) {
       TcpChannel chan = new TcpChannel(9000);
       ChannelServices.RegisterChannel(chan,false);
       RemotingConfiguration.RegisterWellKnownServiceType(
            typeof(RemotingSamples.HelloServer), 
            "SayHello", 
            WellKnownObjectMode.Singleton
       );
       System.Console.WriteLine("Hit <enter> to exit...");
       System.Console.ReadLine();
       return 0;
    }
  }
}
```
### client.cs

```
using System;
using System.Runtime.Remoting;
using System.Runtime.Remoting.Channels;
using System.Runtime.Remoting.Channels.Tcp;
namespace RemotingSamples {
  public class Client {
    public static int Main (string [] args) {
       TcpChannel chan = new TcpChannel();
       ChannelServices.RegisterChannel(chan,false);
       HelloServer obj = (HelloServer) Activator.GetObject(
                typeof(RemotingSamples.HelloServer),
                "tcp://localhost:9000/SayHello"
       );
       if (obj == null) 
            Console.WriteLine("Could not locate server");
       else Console.WriteLine(obj.HelloMethod("Caveman"));
       return 0;
    } 
  }
}
```
### Compilación MS Windows XP/Vista/7 con .Net Framework 3.5

### Objeto:

C:\Temp> csc /debug+ /target:library → /out:object.dll object.cs

#### Servidor:

C:\Temp> csc /debug+ /r:object.dll → /r:System.Runtime.Remoting.dll /out:server.exe server.cs

#### Cliente:

```
C:\Temp> csc /debug+ /r:object.dll \rightarrow\rightarrow /r:System.Runtime.Remoting.dll
/r:server.exe /out:client.exe client.cs
```
Abrir una segunda ventana para el servidor:

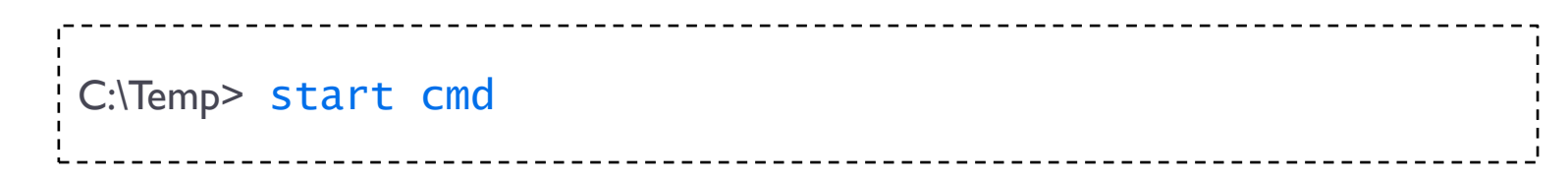

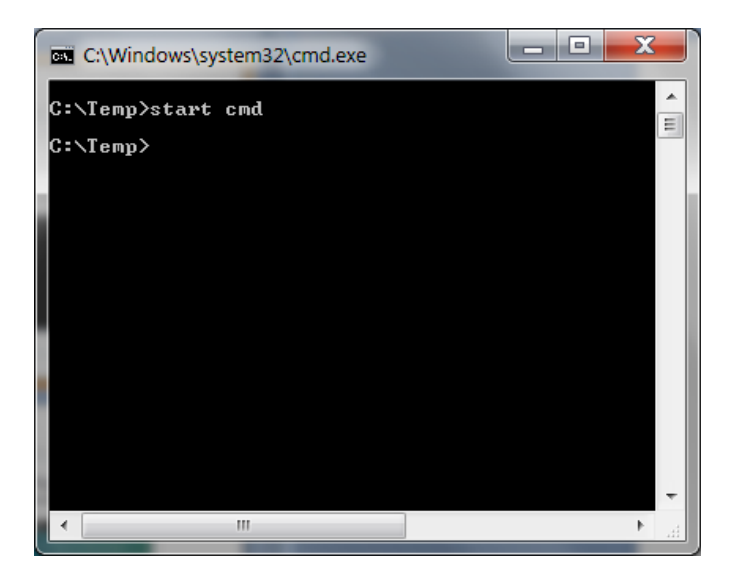

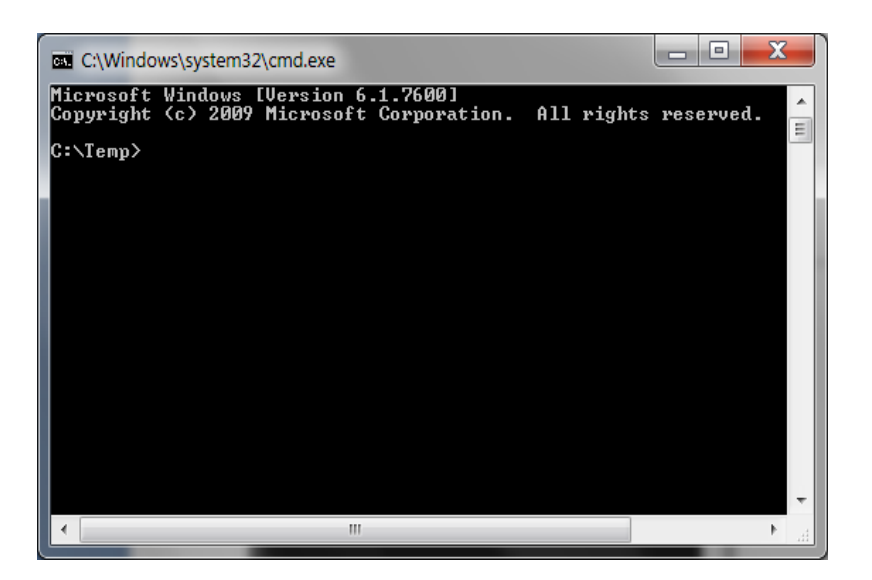

Ejecutar el servidor en la segunda ventana:

C:\Temp> server.exe Hit <enter> to exit...

 $\blacktriangleright$  Puede que haya que configurar el firewall para permitir las comunicaciones a y desde servidor.exe

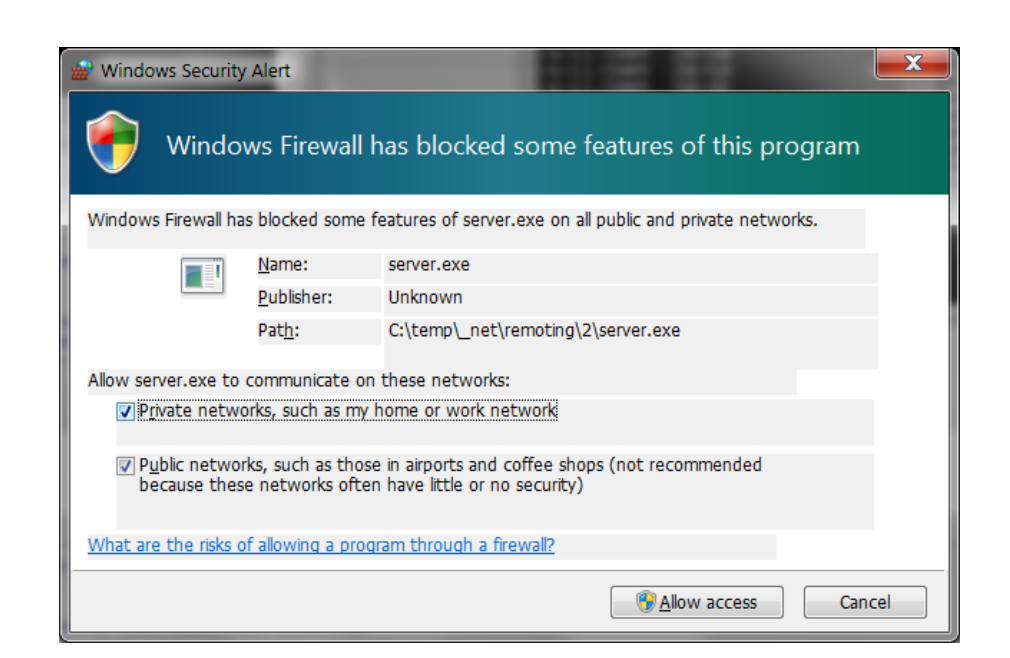

Ejecutar el cliente en la primera ventana:

```
C:\Temp> cliente.exe
Hi there Caveman
C:\Temp>
```
Ver salida en el servidor y finalizar la ejecución:

C:\Temp> server.exe Hit <enter> to exit... HelloServer activated Hello.HelloMethod : Caveman C:\Temp>

# .NET *remoting*

### Arquitectura básica de .NET *remoting*:

- **Instancia de objeto remoto**
- *Proxy* cliente
- *Remoting system*
- Canal

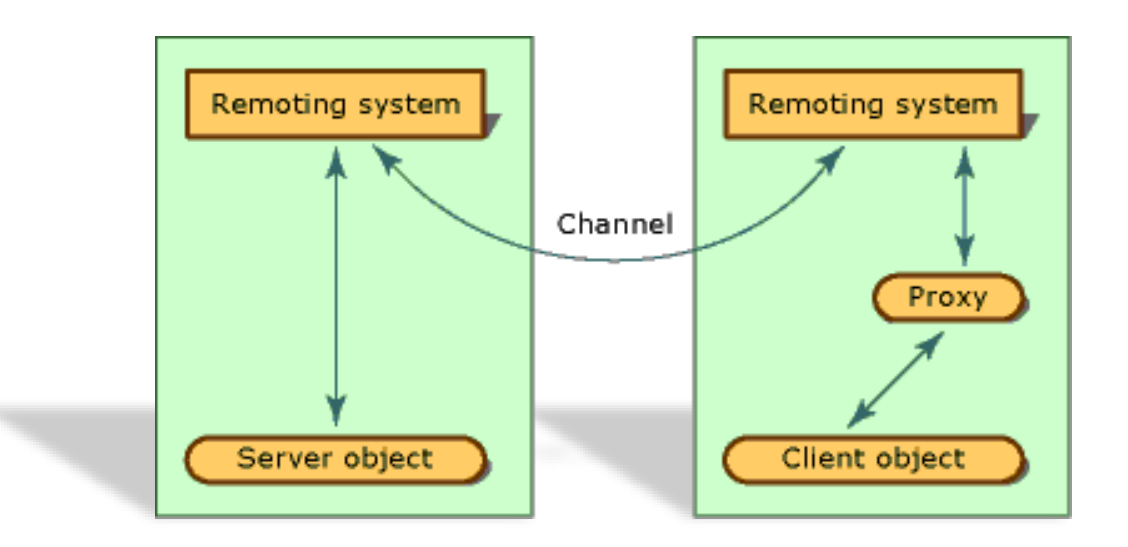

# Ejemplo 2: HTTP *channel* en .NET

▶ Invocación de StringMethod() de RemotableType ofrecido por Listener, desde Client a través de un canal HTTP

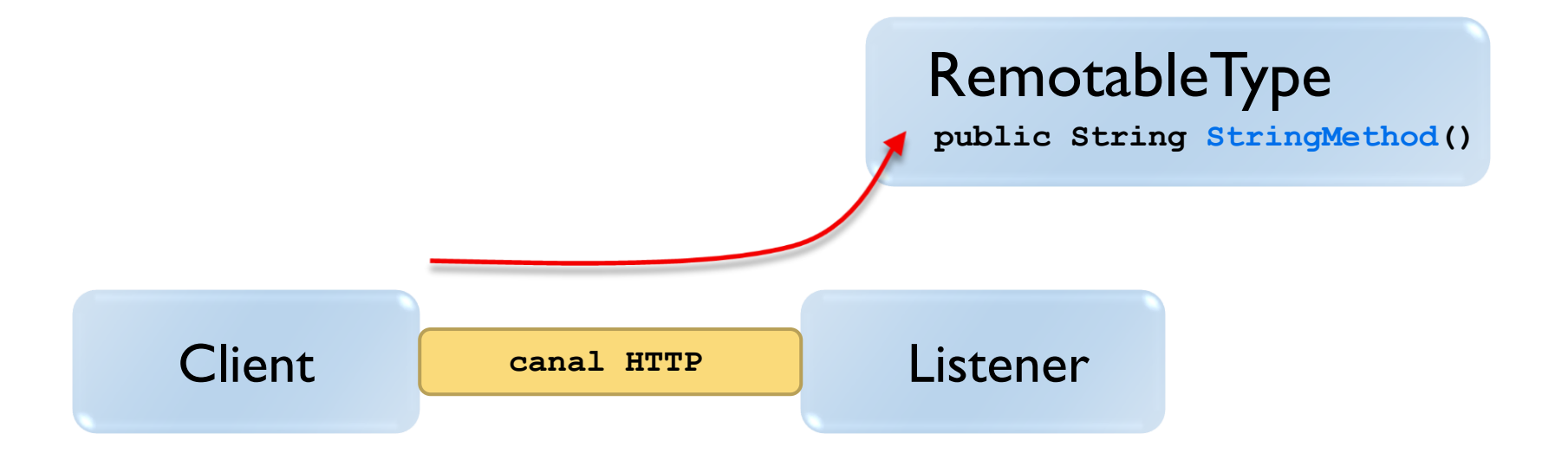

# 1.- Creación de los objetos distribuidos

#### Deben derivar de MarshalByRefObject:

```
RemotableType.csusing System;
public class RemotableType : MarshalByRefObject
{
  private string \int internalString = "Esto es un ejemplo.";
  public string StringMethod () { return _internalString; }
}
```
#### Compilación:

```
C:\Temp> csc /noconfig /t:library RemotableType.cs
```
# 2.- Construcción de un servidor

#### Servidor especificado mediante fichero de configuración:

```
________________________________
                                                                          Listener.csusing System;
using System.Runtime.Remoting;
public class Listener {
  public static void Main () {
    RemotingConfiguration.Configure("Listener.exe.config",false);
    Console.WriteLine("Esperando solicitudes. Presione Enter para finalizar...");
    Console.ReadLine();
  }
}
```
#### Compilación:

```
C:\Temp> csc /noconfig /r:RemotableType.dll Listener.cs
```
# 3.- Fichero de configuración del servidor

#### -<sup>1</sup> Listener.exe.config

```
<configuration>
   <system.runtime.remoting>
      <application>
         <service>
            <wellknown
               mode="Singleton" 
               type="RemotableType, RemotableType" 
               objectUri="RemotableType.rem"
            />
         </service>
         <channels>
            <channel ref="http" port="8989"/>
         </channels>
      </application>
   </system.runtime.remoting>
</configuration>
```
## 4.- Construcción del cliente

#### El cliente ha de registrarse por cada objeto remoto:

```
Client.cs---------------------------------
using System;
using System.Runtime.Remoting;
public class Client {
 public static void Main () {
     RemotingConfiguration.Configure("Client.exe.config",false);
     RemotableType remoteObject = new RemotableType();
     Console.WriteLine(remoteObject.StringMethod());
  }
}
```
#### Compilación:

```
C:\Temp> csc /noconfig /r:RemotableType.dll Client.cs
```
### 5.- Fichero de configuración del cliente **<configuration> <system.runtime.remoting> <application> <client> <wellknown type="RemotableType, RemotableType" url="http://localhost:8989/RemotableType.rem" /> </client> </application> </system.runtime.remoting> </configuration>** Client.exe.config

### Resumen del proceso de compilación MS Windows XP/Vista/7 con .Net Framework 3.5

#### ▶ **Objeto:**

C:\Temp> csc /noconfig /t:library RemotableType.cs

#### Servidor:

C:\Temp> csc /noconfig /r:RemotableType.dll Listener.cs

#### **Cliente:**

C:\Temp> csc /noconfig /r:RemotableType.dll Client.cs

### Resumen del proceso de ejecución (1/2) MS Windows XP/Vista/7 con .Net Framework 3.5

Abrir una segunda ventana para el servidor:

-----------------------C:\Temp> start cmd

- Ejecutar el servidor en la segunda ventana:
	- **Puede que haya que configurar el firewall para permitir las** comunicaciones a/desde servidor.exe

```
C:\Temp> Listener.exe
Esperando solicitudes. Presione Enter para finalizar...
```
### Resumen del proceso de ejecución (2/2) MS Windows XP/Vista/7 con .Net Framework 3.5

Ejecutar el cliente en la primera ventana:

C:\Temp> client.exe Esto es un ejemplo.

C:\Temp>

Ver salida en el servidor y finalizar la ejecución:

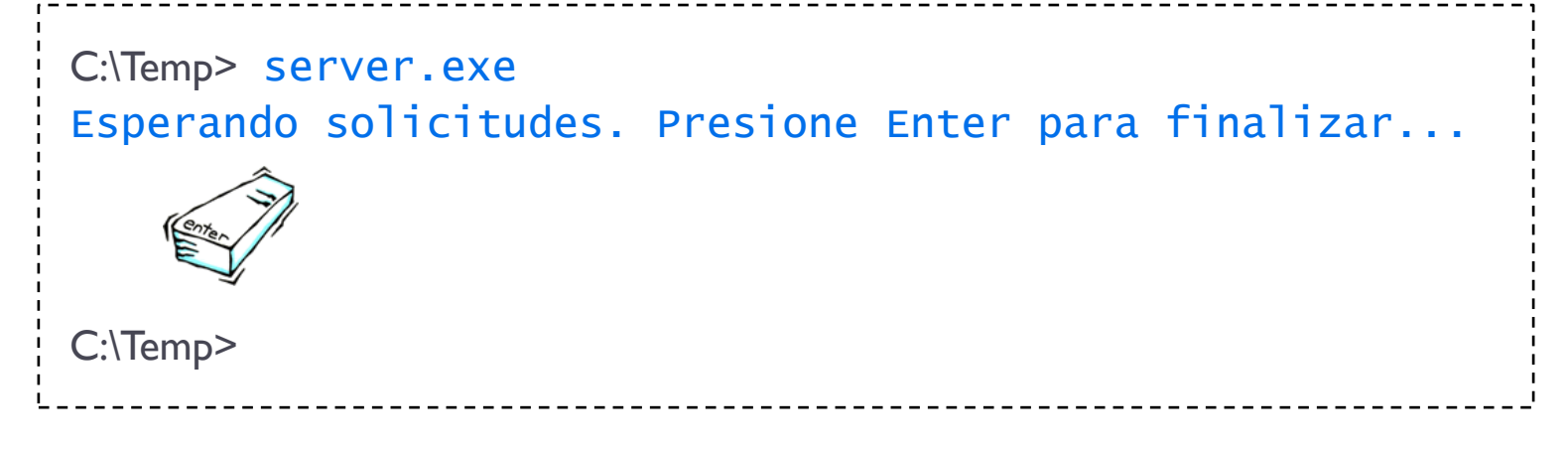

## Detalles de .NET *remoting*

- Limitaciones en la publicación de objetos
- ▶ Tipo de canales
- ▶ Modos de activación
- *Application Domains*

## Limitaciones en la publicación de objetos

 $\triangleright$  Tipos de objetos que no pueden ser publicados:

- 1. Miembros estáticos.
- *2. Instance fields*.
- 3. Métodos privados.
- *4. Delegates*.
- 5. Sobrecarga de métodos: *GetHashCode, Equals (versión estática) y MemberwiseClone. Sí pueden ejecutarse como remotos: Equals* y *ToString*

## .NET *remoting*: canales

- Son objetos que transportan mensajes entre aplicaciones.
- Clientes se pueden comunicar con objetos remotos mediante cualquier canal registrado (por parte del servidor).
- En el caso de *callback* el cliente debe registrar un canal.
- Los canales son multi-hilo: dan soporte a múltiples conexiones simultáneas.
- Distintos tipos:*TcpChannel, HttpChannel, etc.*
- Muchas funcionalidades: nombre, prioridad, *timeout*, etc.

## .NET *remoting*: canales

- **Principales tipos de canales:** 
	- *TcpChannel*
		- *BinaryFormatter Class*
		- Alto rendimiento
		- Puede originar problemas con *firewalls*
	- *HttpChannel*
		- *SoapFormatter Class*
		- Menor rendimiento (tamaño de paquetes mayores)
		- Bajo riesgo de problemas de encaminamiento

## .NET *remoting*: canales

#### **Delach Chrops de canales:**

- *Genuine Channels*: Canal bidireccional TCP, canal HTTP mejorado, canal UDP y canal basado en memoria compartida
- *Jabber Channel*: Basado en el protocolo Jabber XML
- *MSMQ Channel*: Basado en el *Microsoft Message Queue Channel*
- *Named piped Channel*: basado en *pipes* nombrados
- *Secure TCP Channel*: Basado en encriptación RSA
- *SMTP Channel*: Utiliza el protocolo SMTP (e-mail)
- *TCPEx*: Canal bidireccional TCP

# Ejemplo 3: ejemplo 2 con TCP *channel*

Cambio del canal de comunicaciones:

```
Fichero client.exe.config:
    <wellknown
        type="RemotableType, RemotableType"
       url="tcp://localhost:8989/RemotableType.rem"
     />
```

```
Fichero Listener.exe.config:
```

```
<channel ref="tcp" port="8989"/>
```
## .NET *remoting*: modos de activación

#### ▶ Modos de activación:

- Activados por el servidor (*well-known objects*)
	- Se activan cada vez que el cliente invoca el objeto
	- Reduce tráfico de red
	- Existen dos clases:
		- *Singleton*:

Existe un **único objeto atendiendo a múltiples clientes**

*Singlecall*:

**Creados y destruidos en cada invocación** de un cliente

- Activados por el cliente
	- Se activa cada vez que el cliente crea el objeto
	- Sólo sirve a un único cliente

### .NET *remoting*: modos de activación

#### ▶ Modos de activación:

```
 Activados por el servidor (well-known objects)
            object[] url = {new UrlAttribute( 
                "tcp://computername:8080/RemoteObjectApplicationName"
            )};
            RemoteObjectClass MyRemoteClass = (RemoteObjectClass) 
              Activator.CreateInstance(typeof(RemoteObjectClass),
                                        null, 
Invocación 
en el cliente
```

```
url);
```
#### Activados por el cliente

Invocación en el cliente

```
RemoteObjectClass MyRemoteClass = (RemoteObjectClass) 
  Activator.GetObject(typeof(RemoteObjectClass),
                      "tcp://computername:8080/RemoteObjectUri");
```
# .NET *remoting*: *Application Domains*

- **Procesos y Application Domains:** 
	- Sistema operativo Microsoft Windows asocia cada aplicación a un proceso.
	- *Application Domains:* proporciona aislamiento y seguridad a la ejecución de aplicaciones.
		- Objetos *Nonremotable*: únicamente son accedidos dentro del dominio.
		- Objetos *Remotable:*

pueden ser enviados fuera del dominio por referencia o por valor.

### Contenidos

- 1. Introducción a la programación en .NET
- 2. .NET remoting
- 3. Cola de mensajes

D

### • Similar a *Microsoft Message Queuing* (MSMQ).

• *System.Messaging namespace.*

• Serialización en XML.

## Ejemplo: cola de mensajes

Dos procesos comunicados por un sistema de colas

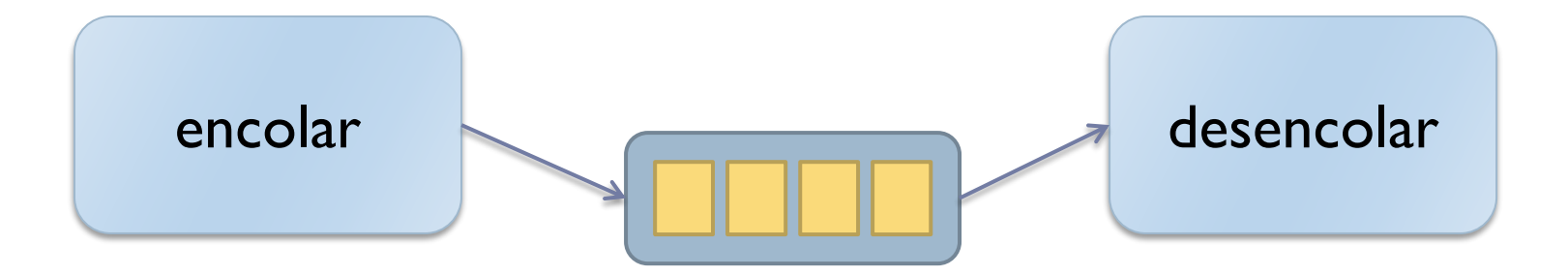

## encolar.cs (1/2)

```
using System;
using System.Messaging;
public struct Customer
 {
   public string Last;
   public string First;
\mathbf{I}}\mathbf{I}
```
b.

# encolar.cs (2/2)

```
public class Enqueue
 {
   public static void Main( ) 
   {
     try 
     {
       string path = ".\\PRIVATE$\\NE_queue";
       if (!MessageQueue.Exists(path))
        {
         // Create our private queue.
         MessageQueue.Create(path);
       }
       // Initialize the queue.
       MessageQueue q = new MessageQueue(path);
       // Create our object.
       Customer c = new Customer( );
       c.Last = "Osborn";
       c.First = "John";
       // Send it to the queue.
       q.Send(c);
     }
     catch(Exception e)
     {
       Console.WriteLine(e.ToString( ));
     }
   }
\mathbf{I}\mathbf{L}}
```
# desencolar.cs (1/2)

```
using System;
using System.Messaging;
using System.Runtime.Serialization;
public struct Customer
{
  public string Last;
  public string First;
}
public class Dequeue
{
  public static void Main( ) 
  {
    try
    {
      string strQueuePath = ".\\PRIVATE$\\NE_queue";
      // Ensure that the queue exists
      if (!MessageQueue.Exists(strQueuePath)) 
      {
        throw new Exception(strQueuePath + " doesn't exist!");
      }
```
# desencolar.cs (2/2)

```
// Initialize the queue
 MessageQueue q = new MessageQueue(strQueuePath);
  // Specify the types we want to get back
  string[] types = {"Customer, dequeue"};
  ((XmlMessageFormatter)q.Formatter).TargetTypeNames = types;
  // Receive the message (5 sec timeout)
 Message m = q.Receive(new TimeSpan(0,0,5));
  // Convert the body into the type we want
  Customer c = (Customer) m.Body;
  Console.WriteLine("Customer: {0}, {1}", c.Last, c.First); 
}
catch(Exception e)
{
 Console.WriteLine(e.ToString( ));
}
```
**}**

**}**

### Compilación

C:\Temp> csc /t:exe /out:encolar.exe encolar.cs C:\Temp> csc /t:exe /out:desencolar.exe desencolar.cs

Desarrollo de aplicaciones distribuidas con .NET: Programación distribuida con .NET

Grupo ARCOS

Desarrollo de Aplicaciones Distribuidas Ingeniería Informática Universidad Carlos III de Madrid